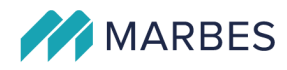

# Čerpání agendových dat ze systému PROXIO pomocí PROXIO Datové sběrnice

# **POPIS**

#### Určeno pro:

Město Neratovice se sídlem Kojetická 1028 277 11 Neratovice IČO: 002 37 108

#### Vydal:

Marbes s.r.o. se sídlem Brojova 2113/16 326 00 Plzeň IČ: 291 083 73

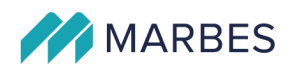

### <span id="page-1-0"></span>Obsah

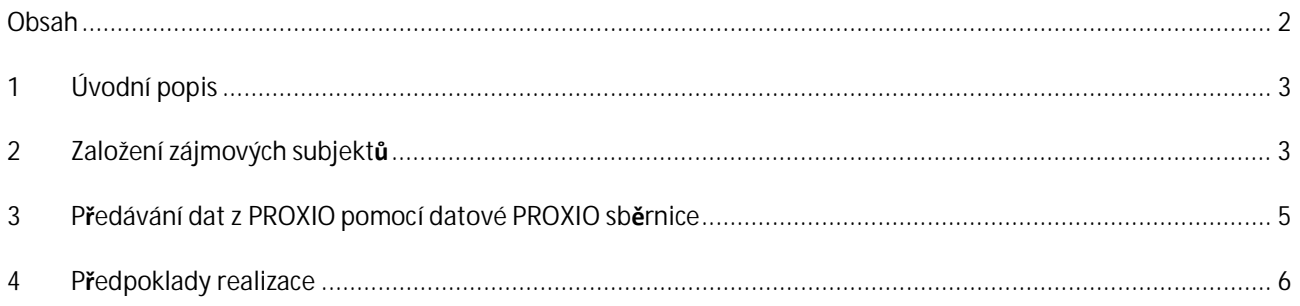

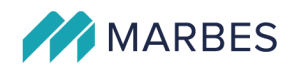

# <span id="page-2-0"></span>**1 Úvodní popis**

PROXIO Datová sběrnice zajišťuje čerpání agendových dat ze systému PROXIO. Čerpání probíhá pro zaregistrované subjekty v pravidelných intervalech, typicky 1x denně mimo pracovní dobu úřadu. Data jsou seskupená ze jednotlivé zájmové subjekty (fyzické i právnické osoby).

Rozsah poskytovaných údajů

- Seznam závazků a pohledávek subjektu vůči městu
- Informace o evidovaných případech z evidence smluv, místních poplatků a řízení

Data jsou datovou sběrnicí doručována do externího systému, typicky Portálu občana, pro další zpracování. Tento systém dále v textu nazýváme konzumentem dat.

Pro fungování čerpání dat je potřeba vzájemná komunikace PROXIO Datové sběrnice a Konzumenta dat.

- Konzument volá API PROXIO Datové sběrnice pro založení zájmových subjektů
- PROXIO Datová sběrnice volá API Konzumenta dat pro předávání dat

## <span id="page-2-1"></span>**2 Založení zájmových subjektů**

PROXIO Datová sběrnice provádí čerpání dat pro všechny subjekty, o které konzument dat projeví zájem, tj. zaregistruje si jejich čerpání. Registrace zájmového subjektu se provádí zavoláním API Datové sběrnice. API Datové sběrnice obsahuje tyto metody pro konzumenta dat:

**Zahájit čerpání pro zájmový subjekt**

- *POST /public/api/spravauctu/v1/pristupy/{ucetGuid}/novy*
- Metodu volá konzument dat, pokud chce zahájit pro tento subjekt čerpání agendových dat. Datová sběrnice vyhledá předaný subjekt v informačním systému základních registrů a vloží jej do seznamu zájmových subjektů, pro které probíhá pravidelné čerpání dat.
- Vstupní údaje volání
	- o účetGuid GUID účtu, který je pro konzumenta založen při jeho zapojení (kapitola 4)
	- o typSubjektu Rozlišení, jestli se jedná o fyzickou, právnickou nebo fyzickou podnikající osobu
	- o ičo Vyplněno v případě, že se jedná o právnickou nebo fyzickou podnikající osobu
	- o úložkaAifo Vyplněno v případě, že se jedná o fyzickou osobu
	- o typPřístupu konstanta "system"
- V případě, že založení zájmového subjektu dopadne úspěšně, v návratové hodnotě je GUID subjektu, který je dále používán v dalších volání. Pod tímto GUID jsou také čerpána data do konzumenta

3

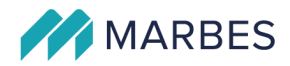

pomocí Datové sběrnice. Jako návazná akce je v Datové sběrnici automaticky spuštěno čerpání dat pro nově zaevidovaný zájmový subjekt.

**Ukončit čerpání pro zájmový subjekt**

- *DELETE /public/api/spravauctu/v1/pristupy/{ucetGuid}/smazat/{subjektGuid}*
- Metodu volá konzument dat, pokud chce ukončit pro tento subjekt čerpání agendových dat. Datová sběrnice vymaže subjekt ze seznamu zájmových subjektů, pro které probíhá pravidelné čerpání dat.
- Vstupní údaje volání
	- o účetGuid GUID účtu, který je pro konzumenta založen při jeho zapojení (kapitola 4)
	- o subjektGuid GUID zájmového subjektu, který je vrácen při jeho založení

#### **Načtení všech zájmových subjektů pro konzumenta dat**

- *GET /public/api/spravauctu/v1/pristupy/{ucetGuid}*
- Metoda vrací konzumentovi dat všechny zaevidované zájmové subjekty. Metoda je určená pro mimořádnou nápravu dat v evidenci konzumenta.
- Vstupní údaje volání
	- o účetGuid GUID účtu, který je pro konzumenta založen při jeho zapojení (kapitola 4)

**Načtení podrobných údajů o subjektech dle předaného seznamu GUID**

- *POST /public/api/spravauctu/v1/subjekty/data*
- Metoda vrací konzumentovi dat detailní údaje subjektů včetně jejich identifikačních údajů na základě vstupního seznamu GUID zájmových subjektů. Metoda je určená pro mimořádnou nápravu dat v evidenci konzumenta.
- Vstupní údaje volání
	- o listOf(subjektGuid) seznam GUID zájmových subjektů

API je zabezpečeno pomocí DIGEST autentizace.

V příloze cz\_marbes\_publicapi\_spravauctu\_v1\_SpravaUctuPublicService.html je k dispozici kompletní popis API služby SpravaUctuPublicService.

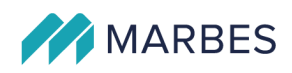

### <span id="page-4-0"></span>**3 Předávání dat z PROXIO pomocí datové PROXIO sběrnice**

Předávání informací z PROXIO probíhá automaticky ihned po registraci nového zájmového subjektu a dále dávkovým způsobem pro všechny zájmové subjekty v pravidelných intervalech (např. 1x denně v noci) mimo pracovní dobu úřadu.

PROXIO Datová sběrnice volá API na straně Konzumenta dat. Dodavatel konzumenta dat musí na své straně implementovat restAPI, jehož definice je ve formátu OpenAPI v příloze dataguids.yml. API musí být zabezpečeno pomocí DIGEST autentizace.

Data jsou předávána sdružená za GUID zájmového subjektu a kód agendového systému.

API obsahuje tyto metody:

**Smazání dat pro GUID zájmového subjektu a agendový systém**

- *DELETE /api/core/v1/data-guids/{data-guid}/{kod-ais}*
- Metoda je PROXIO Datovou sběrnicí volaná po založení zájmového subjektu pro nově založený subjekt a všechny nakonfigurované agendové systémy. Dále je volaná v pravidelných intervalech, typicky 1x denně pro všechny zájmové subjekty a agendové systémy.
- Vstupní údaje volání
	- o data-guid GUID zájmového subjektu v PROXIO Datové sběrnici
	- o kod-ais Kód agendového systému, ze kterého jsou čerpaná data

**Aktualizace dat pro GUID zájmového subjektu a agendový systém**

- *POST /api/core/v1/data-guids*
- Metoda je PROXIO Datovou sběrnicí volaná po smazání zájmového subjektu z evidence a zajišťuje promazání dat, které už konzument nepotřebuje.
- Vstupní údaje volání
	- o data-guid GUID zájmového subjektu v PROXIO Datové sběrnici
	- o kod-ais Kód agendového systému, ze kterého jsou čerpaná data
	- o agendová data Samotná data závazků, řízení, smluv a místních poplatků
- Data jsou zasílána pro data-guid a kod-ais vždy kompletní, tj. nejjednodušší způsob implementace metody je promazat pro data-guid a kod-ais všechna data a vložit znovu.

**Zobrazení dat pro GUID zájmového subjektu a agendový systém**

- *GET /api/core/v1/data-guids/{data-guid}/{kod-ais}*

5

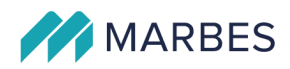

- Metoda vrací poslední předaná data pro zájmový subjekt a kód agendového systému. Metoda je určena pro mimořádné použití na kontrolu předaných dat.
- Vstupní údaje volání
	- o data-guid GUID zájmového subjektu v PROXIO Datové sběrnici
	- o kod-ais Kód agendového systému, ze kterého jsou čerpaná data

**Zobrazení dat pro GUID zájmového subjektu**

- *GET /api/core/v1/data-guids/{data-guid}*
- Metoda vrací poslední předaná data pro zájmový subjekt a všechny zapojené agendové systémy. Metoda je určena pro mimořádné použití na kontrolu předaných dat.
- Vstupní údaje volání
	- o data-guid GUID zájmového subjektu v PROXIO Datové sběrnici

## <span id="page-5-0"></span>**4 Předpoklady realizace**

Pro volání PROXIO Datové sběrnice musí být konzument dat korektně zaveden v systému PROXIO. Pro zaevidování konzumenta je potřeba předat

- Název aplikace konzumenta
- Kód aplikace konzumenta
- URL aplikace
- URL API pro předávání dat
- Username a heslo pro digest autentizaci do API pro předávání dat

Aplikace konzumenta bude zaevidována v Identitním systému EOS a budou předány potřebné údaje pro volání API PROXIO Datové sběrnice pro registraci zájmových subjektů

- URL API pro registraci zájmových subjektů
- Username a heslo pro digest autentizaci do API pro registraci zájmových subjektů
- GUID účtu pro volání metod API pro registraci zájmových subjektů

Je potřeba povolit síťové prostupy

- Proxio Datová sběrnice -> Konzument dat
- Proxio Datová sběrnice -> Napojené agendové systémy
- Konzument dat -> Proxio Datová sběrnice

6

### **SpravaUctuPublicService**

Rozhraní pro práci s portálovými účty a jejich přístupy na datové subjekty, pro které následně PROXIO datová sběrnice čerpá data.

Autentizace: DIGEST.

### Načte přístupy na datové subjekty pro dané GUID účtu

GET /public/api/spravauctu/v1/pristupy/{ucetGuid}

Path parametry

**ucetGuid** string

Návratová hodnota

[**[PristupVO](#page-8-0)**] seznam přístupů

### Načte podrobné informace o subjektech dle předaného seznamu GUID

POST /public/api/spravauctu/v1/subjekty/data

Body parametry

- BODY [string] Seznam GUID subjektů
- Návratová hodnota

[**[SubjektVO](#page-9-0)**] seznam subjektů s podrobnými informacemi

### Založí datový subjekt do seznamu subjektů pro portálový účet

POST /public/api/spravauctu/v1/pristupy/{ucetGuid}/novy

Body parametry

BODY **[NovyPristupUctuVO](#page-11-0)** Údaje o zakládaném subjektu, nutno vyplnit typSubjektu a následně pro PO/FOP vyplnit IČO; pro FO vyplnit úložku AIFO

Návratová hodnota

string GUID založeného subjektu

### Smaže přístup k datovému subjektu pro portálový účet

DELETE /public/api/spravauctu/v1/pristupy/{ucetGuid}/smazat/{subjektGuid}

Path parametry

- **ucetGuid** string GUID portálového účtu
- **subjektGuid** integer GUID datového subjektu

Návratová hodnota

Obj kt

-

### **Objekty**

Popis jednotlivých použitých objektů

### <span id="page-7-3"></span>StavZtotozneniZr Výčtový tvp

Stav ztotožnění subjektu vůči základním registrům, `ZTOTOZNEN` - Ztotožněn, `NEZTOTOZNEN` - Neztotožněn, `POZASTAVEN` - Pozastaven, `CHYBA` - Chyba ISZR při ztotožnění

- **ZTOTOZNEN** Ztotožněn.
- **NEZTOTOZNEN** Neztotožněn.
- **POZASTAVEN** Pozastaven.
- **CHYBA** Chyba ISZR při ztotožnění.

Ukázka dat

"ZTOTOZNEN"

#### <span id="page-7-1"></span>TypAdresy Výčtový typ

Typ adresy, `K` - Klasická adresa,`P` - Poštovní přihrádka,`D` - Dodávací schrána,`R` - Poste restante,`X` - Nestrukturovaná adresa,`N` - Neuvedena

- **K** Klasická adresa.
- **P** Poštovní přihrádka.
- **D** Dodávací schrána.
- **R** Poste restante.
- **X** Nestrukturovaná adresa.
- **N** Neuvedena.

Ukázka dat

"K"

### <span id="page-7-0"></span>TypVazby Výčtový typ

Typ vazby na subjekt - vztah k danému subjektu, `SAM\_K\_SOBE` - Uživatel na svůj datový subjekt (sám na sebe), `PRIMY\_ZASTUPCE` - Přímý zástupce - jednatel společnosti, `NEPRIMY\_ZASTUPCE` - Nepřímý zástup - buď zástup nějaké PO (zástup firmy jiný než jednatel) nebo FO (např. manželka), `RODIC` - Rodič, `OPATROVNIK` - Opatrovník

- **SAM\_K\_SOBE** Uživatel na svůj datový subjekt (sám na sebe).
- **PRIMY\_ZASTUPCE** Přímý zástupce jednatel společnosti.
- **NEPRIMY\_ZASTUPCE** Nepřímý zástup buď zástup nějaké PO (zástup firmy jiný než jednatel) nebo FO (např. manželka).
- **RODIC** Rodič.
- **SYSTEM** Systémový přístup využitý pro integrace s externími Portály.

Ukázka dat

"SAM\_K\_SOBE"

### <span id="page-7-2"></span>TypSubjektu Výčtový typ

Typ subjektu, `FO` - Fyzická osoba,`PO` - Právnická osoba,`FOP` - Podnikající fyzická osoba

- **FO** Fyzická osoba.
- **PO** Právnická osoba.

**FOP** Podnikající fyzická osoba.

Ukázka dat

"FO"

#### <span id="page-8-2"></span>TypDokladu Výčtový typ

Typ dokladu, `ID` - Občanský průkaz, `P` - Cestovní doklad., `OSTATNI` - Ostatní, `IR` - Povolení k pobytu, `VS` - Vízový štítek, `PS` - Pobytový štítek, `RP` - Řidičský průkaz

- **ID** Občanský průkaz.
- **P** Cestovní doklad.
- **OSTATNI** Ostatní.
- **IR** Povolení k pobytu.
- **VS** Vízový štítek.
- **PS** Pobytový štítek.
- **RP** Řidičský průkaz.

Ukázka dat

"ID"

### <span id="page-8-0"></span>PristupVO

Přístup ke konkrétnímu subjektu a typu vztahu (vazby)

- **typVazby [TypVazby](#page-7-0)** Typ vazby
- **guid** java.util.UUID Guid subjektu, na který má oprávnění
- **nazev** string Název subjektu dle typu

Ukázka dat

```
{
   "typVazby": "SAM_K_SOBE",
 "guid": "cb7f7496-134d-4516-a00e-a03df6a7a464",
 "nazev": "Jan Novák"
}
```
### <span id="page-8-1"></span>AdresaVO

Data adresy

- **typAdresy [TypAdresy](#page-7-1)** Typ adresy
- **cisloDomovni** integer Číslo domovní
- **cisloDomovniZnak** string Znak čísla domovního
- **cisloOrientacni** integer Číslo orientační
- **cisloOrientacniPismeno** string Písmeno čísla orientačního
- **dodavaciSchrana** string Dodávací schrána
- **castObce** string Název části obce
- **kraj** string Název kraje
- **mestCast** string Název městské části
- **obec** string Název obce
- **okres** string Název okresu
- **posta** string Název pošty
- **stat** string Název státu
- **ulice** string Název ulice
- **nestruktAdresa** string Nestrukturovaná adresa
- **postovniPrihradka** string Poštovní přihrádka
- **psc** string PSČ

Ukázka dat

```
{
  "typAdresy": "K",
 "cisloDomovni": 2113,
 "cisloDomovniZnak": "text0",
   "cisloOrientacni": 16,
   "cisloOrientacniPismeno": "text0",
  "dodavaciSchrana": "text0",
  "castObce": "Východní Předměstí",
   "kraj": "Plzeňský kraj",
   "mestCast": "Plzeň 2-Slovany",
  "obec": "Plzeň",
  "okres": "Plzeň-město",
   "posta": "Plzeň 26",
   "stat": "Česká republika",
 "ulice": "Brojova",
 "nestruktAdresa": "text0",
   "postovniPrihradka": "text0",
  .<br>'psc": "32600"
}
```
#### <span id="page-9-0"></span>**SubjektVO**

Data subjektu

- **guid** java.util.UUID Guid subjektu (FO, PO, FOP)
- **typSubjektu [TypSubjektu](#page-7-2)** Typ subjektu (FO, PO, FOP)
- **jmeno** string Jméno (FO, FOP)
- **prijmeni** string Příjmení (FO, FOP)
- **datumNarozeni** date (yyyy-MM-dd) Datum narození (FO)
- **datumUmrti** date (yyyy-MM-dd) Datum úmrtí (FO)
- **titulPred** string Titul před jménem (FO, FOP)
- **titulZa** string Titul za jménem (FO, FOP)
- **identifikacniDoklad [DokladVO](#page-10-0)** Identifikařní doklad (FO)
- **nazev** string Název (PO, FOP)
- **ic** string IČ (PO, FOP)
- **telefon** string Telefon (FO, PO, FOP)
- **email** string Email (FO, PO, FOP)
- **datovaSchranka** string Datová schránka (FO, PO, FOP)
- **adresaDoruc [AdresaVO](#page-8-1)** Doručovací adresa (FO, PO, FOP)
- **dic** string DIČ (PO, FOP)
- **datumVznik** date (yyyy-MM-dd) Datum vzniku (PO, FOP)
- **datumZanik** date (yyyy-MM-dd) Datum zániku (PO, FOP)
- **adresaTrv [AdresaVO](#page-8-1)** Adresa trvalého pobytu nebo sídla (FO, PO, FOP)
- **stavZtotozneni [StavZtotozneniZr](#page-7-3)** Aktuální stav ztotožnení subjektu vůči základním registrům

Ukázka dat

```
{
  "guid": "cb7f7496-134d-4516-a00e-a03df6a7a464",
  "typSubjektu": "FO",
   "jmeno": "Jan",
   "prijmeni": "Novák",
   "datumNarozeni": "2018-10-12",
 "datumUmrti": "2018-10-12",
 "titulPred": "Ing.",
 "titulZa": "Ph.D.",
   "identifikacniDoklad": {
     "typDokladu": "ID",
     "cislo": "123456798"
   },
```

```
 "nazev": "Firma s.r.o.",
 "ic": "111111111"
   "telefon": "445665778",
   "email": "email@email.cz",
   "datovaSchranka": "112445665",
 "adresaDoruc": {
 "typAdresy": "K",
 "cisloDomovni": 2113,
 "cisloDomovniZnak": "text0",
    "cisloOrientacni": 16,
    "cisloOrientacniPismeno": "text0",
    "dodavaciSchrana": "text0",
     "castObce": "Východní Předměstí",
    "kraj": "Plzeňský kraj",
    "mestCast": "Plzeň 2-Slovany",
 "obec": "Plzeň",
 "okres": "Plzeň-město",
 "posta": "Plzeň 26",
 "stat": "Česká republika",
 "ulice": "Brojova",
 "nestruktAdresa": "text0",
    "postovniPrihradka": "text0",
    "psc": "32600"
  },
   "dic": "CZ11111111",
 "datumVznik": "2018-10-12",
 "datumZanik": "2018-10-12",
   "adresaTrv": {
     "typAdresy": "K",
     "cisloDomovni": 2113,
    "cisloDomovniZnak": "text0",
    "cisloOrientacni": 16,
    "cisloOrientacniPismeno": "text0",
    "dodavaciSchrana": "text0",
    "castObce": "Východní Předměstí",
    "kraj": "Plzeňský kraj",
    "mestCast": "Plzeň 2-Slovany",
     "obec": "Plzeň",
 "okres": "Plzeň-město",
 "posta": "Plzeň 26",
    "stat": "Česká republika",
 "ulice": "Brojova",
 "nestruktAdresa": "text0",
    "postovniPrihradka": "text0",
    "psc": "32600"
  },
   "stavZtotozneni": "ZTOTOZNEN"
```
### **StringIdPageResultVO**

Stránka seznamu identifikátorů

- **ids** [string] Seznam identifikátorů
- **next** boolean Příznak zda jsou k dispozici ještě další záznamy
- **nextPageId** string Identifikátor další stránky pro další volání (pokud next vrátí true)

Ukázka dat

}

```
{
 "ids": ["cb7f7496-134d-4516-a00e-a03df6a7a464", "db7f7496-134d-4516-a00e-a03df6a7a464"],
 "next": true,
   "nextPageId": "true"
}
```
### <span id="page-10-0"></span>DokladVO

Data dokladu

- **typDokladu [TypDokladu](#page-8-2)** Typ dokladu
- **cislo** string Číslo dokladu

Ukázka dat

```
{
   "typDokladu": "ID",
   "cislo": "123456798"
}
```
### **PristupUctuVO**

Přístup účtu ke konkrétnímu subjektu s typem vztahu (vazby) přístupu

- **typVazby [TypVazby](#page-7-0)** Typ vazby
- **guid** java.util.UUID Guid účtu

```
Ukázka dat
```

```
{
  "typVazby": "SAM K SOBE",
   "guid": "cb7f7496-134d-4516-a00e-a03df6a7a464"
}
```
### <span id="page-11-0"></span>NovyPristupUctuVO

Objekt pro založení nového přístupu účtu ke konkrétnímu subjektu s typem vztahu (vazby) přístupu

- **typVazby [TypVazby](#page-7-0)** Typ vazby
- **novySubjekt [NovySubjektVO](#page-11-1)** Datový subjekt pro založení nového přístupu. Nutno vyplnit typ subjektu, pro FO úložku AIFO nebo Jméno, Příjmení, Datum narození a adresu, pro PO/FOP ičo.

Ukázka dat

```
{
   "typVazby": "SYSTEM",
   "novySubjekt": 
    \mathfrak{t} "typSubjektu": "FO",
 "ulozkaAifo": "cb7f7496-134d-4516-a00e-a03df6a7a464"
     }
}
```
### <span id="page-11-1"></span>**NovySubjektVO**

Data subjektu

- **typSubjektu [TypSubjektu](#page-7-2)** Typ subjektu (FO, PO, FOP)
- **ulozkaAifo** string Úložka AIFO
- **nazev** string Název (PO, FOP)
- **jmeno** string Jméno (FO, FOP)
- **prijmeni** string Příjmení (FO, FOP)
- **datumNarozeni** date (yyyy-MM-dd) Datum narození (FO)
- **ic** string IČ (PO, FOP)
- **adresaTrv [AdresaVO](#page-8-1)** Adresa trvalého pobytu nebo sídla (FO, PO, FOP)

Ukázka dat

```
Fyzická osoba
{
 "typSubjektu": "FO",
 "ulozkaAifo": "cb7f7496-134d-4516-a00e-a03df6a7a464"
   },
}
```
Právnická osoba

```
{
 "typSubjektu": "PO",
"ic": "11111111111"
}
```